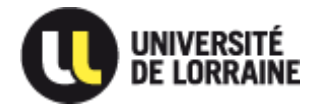

# **MARCHE N°20B42**

# **PORTANT SUR L'ACQUISITION, LA LIVRAISON, L'INSTALLATION, LA MISE EN ORDRE DE MARCHE, LA FORMATION ET LA GARANTIE D'UN ÉQUIPEMENT DE PULVÉRISATION CATHODIQUE**

# **POUR L'UNIVERSITÉ DE LORRAINE**

# **RÈGLEMENT DE LA CONSULTATION**

# **APPEL D'OFFRES OUVERT**

Marché passé en application du Code de la Commande Publique (notamment ses articles R2161-2 à R2161-5)

**Date limite de remise des plis : 26/08/2020 à 16 heures (Heure de Paris)**

**Attention, les réponses à la présente consultation doivent être remises exclusivement sous forme dématérialisée.**

# **Article 1 – Pouvoir adjudicateur et présentation des lots**

#### **1.1 Pouvoir adjudicateur**

La présente consultation est lancée par l'Université de Lorraine.

#### **1.2 Objet de la consultation**

La présente consultation a pour objet la fourniture, la livraison, l'installation, la mise en ordre de marche, la formation à l'utilisation et aux opérations de maintenance préventive et curative de premier niveau et la garantie d'un équipement de pulvérisation cathodique.

#### **1.3 Allotissement**

Le présent marché est composé d'un lot unique. Il n'est pas procédé à un allotissement car l'objet du marché ne permet pas l'identification de prestations distinctes.

## **Article 2 – Forme du contrat**

Le présent marché constitue un marché ordinaire conclu avec un opérateur économique. Il ne fait pas l'objet d'une décomposition en tranches.

# **Article 3 – Variantes et prestations supplémentaires éventuelles**

#### **3.1 Variantes**

La présentation de variantes n'est pas autorisée.

#### **3.2 Prestation supplémentaire éventuelle (PSE) facultative**

Le pouvoir adjudicateur définit une prestation supplémentaire éventuelle facultative dans le cadre du présent marché public. Celle-ci concerne **la motorisation et l'automatisation du sas de chargement des échantillons.**

#### **Le soumissionnaire n'est pas tenu de la proposer.**

Le pouvoir adjudicateur se réserve la possibilité de retenir ou non cette prestation supplémentaire au moment de l'attribution.

### **Article 4 – Accès au dossier de consultation et modalités de dépôt des réponses**

#### **4.1 Accès au dossier de consultation**

Le dossier de la consultation peut être retiré sur la plateforme de dématérialisation PLACE : <https://www.marches-publics.gouv.fr/?page=entreprise.EntrepriseAdvancedSearch&searchAnnCons>

Dans la barre de recherche rapide, rechercher la consultation en spécifiant sa référence, soit 20B42 et valider ladite recherche.

Le dossier de la consultation peut également être demandé à l'adresse électronique suivante : [dha-nancy@univ-lorraine.fr](mailto:dha-nancy@univ-lorraine.fr)

#### **4.2 Renseignements complémentaires**

Les candidats peuvent demander tous les renseignements complémentaires qui leur seraient nécessaires en faisant parvenir leur demande écrite à l'adresse électronique suivante :

#### [dha-nancy@univ-lorraine.fr](mailto:dha-nancy@univ-lorraine.fr)

Cependant, l'université ne s'engage à répondre aux demandes de renseignements complémentaires que dans l'hypothèse où celles-ci lui parviendraient au plus tard le 19/08/2020 à 16 h 00 (heure de Paris).

Au-delà de cette date, l'université se réserve la possibilité de ne pas répondre aux demandes de renseignements complémentaires, en considérant qu'elles n'ont pas été transmises en temps utile.

**Toutefois, en raison de la fermeture de l'établissement, aucune réponse ne pourra être apportée par l'Université de Lorraine du 25 juillet au 16 août 2020 inclus.**

Les réponses apportées par l'université seront envoyées à l'ensemble des personnes s'étant identifiées par courriel à l'adresse électronique indiquée par les candidats ayant téléchargé le dossier.

#### **Aucune question ne pourra être posée verbalement et aucune réponse ne sera donnée**

#### **en dehors du dispositif prévu au présent article.**

#### **4.3 Modalités de dépôt des réponses**

Les candidats doivent remettre leur réponse à la présente consultation au plus tard aux dates et heures indiquées en page de garde du présent document.

Les réponses qui parviendraient après cette date, quel que soit le mode de dépôt, seront éliminées.

Les réponses à la présente consultation doivent être remises exclusivement sous forme dématérialisée.

La transmission des plis s'effectue à l'adresse suivante : <https://www.marches-publics.gouv.fr/?page=entreprise.EntrepriseAdvancedSearch&searchAnnCons>

N° de référence de la consultation 20B42) en cliquant sur l'icône  $\Box$  – accéder à la consultation – Onglet Dépôts.

Tout document électronique envoyé par un candidat dans lequel un virus informatique est détecté par l'Université de Lorraine peut faire l'objet d'un archivage de sécurité sans lecture dudit document. Ce document est dès lors réputé n'avoir jamais été reçu et le candidat en est informé.

#### **Copie de sauvegarde :**

Le candidat peut, s'il le désire, envoyer une copie de sauvegarde de sa réponse (sur support papier ou sur support physique électronique : CD Rom, clé USB, …).

Cette copie de sauvegarde doit respecter les modalités de présentation des candidatures et des offres et être placée dans un pli scellé adressé à l'adresse figurant ci-dessous :

> Université de Lorraine Service achats du site de Nancy Brabois Ingénierie – Direction des Achats 2 avenue de la Forêt de Haye BP 91179 54505 VANDOEUVRE CEDEX

Avec la mention suivante : « Copie de sauvegarde – Marché numéro 20B42 – Ne pas ouvrir »

En cas de remise d'une copie de sauvegarde contre récépissé, l'attention des candidats est appelée sur le fait que le secrétariat du service auxquels les plis doivent être remis sont situés au rez-de-chaussée de la présidence de l'université de Lorraine – Site de Brabois et sont ouverts au public du lundi au vendredi de 9h00 à 12h00 et de 14h00 à 16h00 (heure de Paris), sauf jours fériés et éventuelles périodes de fermeture de l'établissement **(du 25 juillet au 16 août 2020 inclus).**

#### **4.4 Signature électronique**

#### **La signature électronique ne sera demandée qu'auprès du candidat pressenti. Lors du dépôt de l'offre, la signature n'est pas obligatoire.**

Si le candidat pressenti est dans l'incapacité avérée de pouvoir signer son offre de façon

électronique, l'Université pourra l'inviter à déposer les documents concernés par voie papier. Ces documents devront être signés de façon originale manuscrite.

Pour signer électroniquement les pièces de sa réponse à la présente consultation, le candidat utilise un certificat de signature appartenant à l'une des deux catégories de certificats visés à l'article 2 II de l'arrêté du 12 avril 2018 relatif à la signature électronique dans la commande publique.

Le certificat électronique doit être associé à une personne dûment habilitée à engager la société du candidat.

Attention, l'obtention d'un certificat électronique peut prendre plusieurs jours.

Le format de signature utilisé est conforme au référentiel général d'interopérabilité version 2.0 approuvé par l'arrêté du 20 avril 2016. Les formats de signature sont XAdES, CAdES ou PAdES.

Sauf mention contraire, l'Université de Lorraine invite les candidats à utiliser le format de fichier .pdf et à privilégier le format de signature PAdES.

Les informations concernant le référentiel général de sécurité sont disponibles à l'adresse suivante : [https://references.modernisation.gouv.fr/securite.](https://references.modernisation.gouv.fr/securite)

*NB : La seule signature du dossier permettant l'archivage et la compression des données (dossier de type « .zip »), contenant les documents remis à l'appui de la réponse du candidat n'est pas suffisante. Chacune des pièces du marché pour lesquelles la signature est requise doit être signée. Il appartient donc au candidat de signer électroniquement individuellement les documents figurant dans ces dossiers.*

Il est par ailleurs rappelé qu'une signature manuscrite scannée n'a pas d'autre valeur que celle d'une copie et ne peut pas remplacer la signature électronique.

La liste exhaustive des formats autorisés pour la transmission électronique des plis est la suivante : .zip, .pdf, .doc, .rtf, dwg et .xls.

Le candidat est invité à ne pas utiliser de macro-instructions dans les documents transmis et à faire en sorte que sa réponse ne soit pas trop volumineuse(s).

### **Article 5 – Modifications apportées par l'Université au dossier de la consultation**

L'Université se réserve le droit d'apporter des modifications au dossier de consultation.

Les candidats en seront informés par courrier électronique à l'adresse électronique indiquée par les candidats ayant communiqué une adresse électronique.

#### **AUSSI, IL EST FORTEMENT RECOMMANDE AUX PERSONNES TELECHARGEANT LE DOSSIER DE CONSULTATION DE RENSEIGNER LE FORMULAIRE D'IDENTIFICATION DESTINE A PERMETTRE LA TRANSMISSION DES MODIFICATIONS EVENTUELLES.**

## **Article 6 – Conditions de participation**

Sont demandés concernant la situation propre du candidat les renseignements nécessaires pour obtenir une évaluation de la capacité économique, financière et technique en vue de la sélection des candidatures en application de l'article R2144-3 du Code de la Commande Publique.

Les candidats n'ont la possibilité de présenter qu'une seule offre en qualité de candidat individuel. Ils ont néanmoins la possibilité de présenter une ou plusieurs offres en qualité de membre d'un ou plusieurs groupements d'opérateurs économiques, solidaire ou conjoint.

En cas de groupement d'entreprises, aucune forme particulière n'est exigée par le pouvoir adjudicateur dès lors que la forme du groupement attributaire est compatible avec une exécution conforme du marché. Les candidatures et les offres sont signées soit par l'ensemble des membres du groupement, soit par le mandataire s'il justifie des habilitations nécessaires au stade de la passation du marché.

En cas de groupement conjoint, le groupement candidat veillera à bien remplir l'article « Répartition des prestations » de l'acte d'engagement et joindra les RIB des membres du groupement.

## **Article 7 – Visite de site**

Aucune visite de site n'est organisée dans le cadre de la présente consultation.

### **Article 8 – Présentation des candidatures et des offres**

#### **8.1 Pièces demandées à l'appui de la candidature**

Le dossier de candidature doit comporter les pièces suivantes :

**1/ Une lettre de présentation de la candidature (modèle recommandé : formulaire DC1 joint au dossier de consultation) dûment renseignée ;**

**2/ La déclaration du candidat (modèle recommandé : formulaire DC2 joint au dossier de consultation) dûment renseignée;**

**La déclaration concernant le chiffre d'affaires global et le chiffre d'affaires concernant les prestations objet du marché, réalisées au cours des trois derniers exercices disponibles (modèle recommandé : formulaire DC2) ;**

**Une présentation d'une liste des principales fournitures effectuées au cours des trois dernières années indiquant le montant, la date et le destinataire public ou privé ;**

En cas de cotraitance, chaque cotraitant doit transmettre les mêmes documents que ceux mentionnés ci-dessus, à l'exception de la lettre de candidature (formulaire DC1), qui peut être commune à l'ensemble du groupement, qui précise la forme du groupement et l'identité du mandataire.

Si, pour une raison justifiée, l'opérateur économique n'est pas en mesure de produire les renseignements et documents demandés par l'Université, il est autorisé à prouver sa capacité économique et financière par tout autre moyen considéré comme approprié par l'Université.

A titre informatif, un document unique de marché européen (DUME) au sens de l'article R2143- 4 du Code de la Commande Publique, associé à la présente consultation a été créé sur le profil acheteur PLACE. Le candidat a la possibilité de compléter ce DUME en lieu et place des formulaires DC1 et DC2.

#### **8.2 Pièces demandées à l'appui de l'offre**

Le candidat devra obligatoirement fournir les pièces suivantes à l'appui de son offre :

**1/ L'annexe n° 1 à l'acte d'engagement « Cadre de réponses technique et financier (CRTF) dûment complétée sous peine d'irrégularité ;**

**Le candidat a la faculté de remettre et de signer un acte d'engagement (modèle fourni dans le dossier de consultation des entreprises) dès le dépôt de son offre.**

**Ce document signé sera exigé auprès du candidat auquel il est envisagé d'attribuer le contrat, avant notification (cf. article 8.3)**

#### **2/ Un mémoire technique du candidat qui devra porter sur les points suivants, sous peine d'irrégularité :**

- Description technique de l'équipement proposé ;
- Evolutivité de l'équipement, notamment concernant la chambre de dépôt, la possibilité d'ajouter un sas de chargement, et la possibilité de graver les échantillons ;
- Fonctionnalités et ergonomie du système de supervision et de contrôle de l'équipement à distance ;
- Versatilité du porte-substrat pour s'adapter aux différentes formes d'échantillons ;
- Etendu des services après-vente proposés, disponibilité des pièces de rechanges, facilité d'entretien et de maintenance pouvant être réalisée par l'Université.

#### **8.3 Pièces à produire par le candidat auquel il est envisagé d'attribuer le marché**

Le candidat auquel il sera envisagé d'attribuer le marché produira dans le délai imparti par l'université :

a) Les certificats délivrés par les administrations et organismes compétents prouvant qu'il a satisfait à ses obligations fiscales et sociales au titre de l'année précédant la consultation ;

Pour les entreprises créées postérieurement au 1er janvier de l'année de lancement de la présente consultation, le récépissé de dépôt de déclaration auprès d'un centre de formalités des entreprises se substituera aux attestations fiscales et sociales demandées ci-dessus.

Le candidat établi à l'étranger produit un certificat établi par les administrations et organismes de son pays d'origine ou d'établissement ;

b) Le cas échéant, le candidat produit en outre les pièces prévues aux articles R.1263-12, D.8222-5, ou D.8222-7 ou D.8254-2 à D.8254-5 du code du travail ;

Certains de ces certificats et attestations peuvent être obtenus en ligne, sur les sites suivants : <http://www.urssaf.fr/> et<http://www.impots.gouv.fr/>

Des renseignements concernant la délivrance des attestations fiscales sont disponibles à cette adresse : [http://www.impots.gouv.fr/portal/deploiement/p1/fichedescriptive\\_5336/fichedescriptive\\_5336.pdf](http://www.impots.gouv.fr/portal/deploiement/p1/fichedescriptive_5336/fichedescriptive_5336.pdf)

c) Un extrait du registre pertinent, tel qu'un extrait K, un extrait K bis, un extrait D1 ou, à défaut, d'un document équivalent délivré par l'autorité judiciaire ou administrative compétente du pays d'origine ou d'établissement du candidat, attestant de l'absence de cas d'exclusion ;

d) En cas de redressement judiciaire, le candidat produit la copie du ou des jugements prononcés ;

En outre, afin de pouvoir valablement contracter avec l'Université, il sera demandé au candidat pressenti de fournir :

e) Un acte d'engagement dûment complété et signé ;

f) Tous documents relatifs aux pouvoirs de la personne habilitée à engager l'entreprise le cas échéant ;

**Les candidats ont la possibilité de remettre les documents mentionnés ci-dessus dans le dossier dès la réponse à l'appel public à la concurrence.**

### **Article 9 – Délai de validité des offres**

Le délai de validité des offres est fixé à cent vingt (120) jours à compter de la date limite fixée pour la remise des réponses

# **Article 10 – Admission des candidatures**

En vertu des articles R2144-1 et suivants du Code de la Commande publique, sont éliminées :

- Les candidatures dont le candidat se trouve dans un cas d'interdiction de soumissionner mentionnés aux articles L2141-1 à L2141-6 du Code de la Commande Publique ;
- Les candidatures qui ne présentent pas des capacités techniques, professionnelles et financières suffisantes. La capacité sur ce point sera appréciée à partir des éléments apportés dans les déclarations, certificats, pièces ou attestations demandés aux candidats.

# **Article 11 – Critères de choix des offres**

Parmi les offres présentées, seront écartées les offres inappropriées, irrégulières ou inacceptables au sens des articles L2152-2 à L2152-4 du Code de la Commande Publique.

Toutefois, l'Université peut autoriser tous les soumissionnaires concernés à régulariser les offres irrégulières dans un délai approprié, à condition qu'elles ne soient pas anormalement basses.

Parmi les candidats ayant remis un dossier complet et une offre conforme aux exigences de l'université, les critères suivants seront pris en compte pour la détermination de l'offre économiquement la plus avantageuse, selon la pondération indiquée :

#### **1/ Montant global et forfaitaire de l'ensemble de la prestation (30 points) ;**

*Ce critère sera apprécié sur la base du montant global et forfaitaire indiqué par le candidat au sein de l'annexe n° 1 à l'acte d'engagement « Cadre de réponses technique et financier (CRTF) ».*

#### **2/ Valeur technique (60 points) ;**

*Ce critère sera apprécié sur la base des éléments indiqués dans les pièces de l'offre du candidat. Il se décompose des sous-critères suivants :*

- **2.1/ Qualité et robustesse du contrôleur industriel (10 %) ;**
- **2.2/ Compatibilité des cathodes aux différents modes de dépôts (20 %) ;**
- **2.3/ Protection des parois de la chambre et des cibles (10 %) ;**
- **2.4/ Services après-vente et disponibilité des pièces de rechanges (10 %) ;**
- **2.5/ Qualité du groupe de pompage et des instruments de mesure du vide (5 %) ;**
- **2.6/ Facilité d'entretien et maintenance pouvant être effectuée par l'université (5 %).**

#### **3/ Délai de réalisation de l'ensemble des prestations (10 points) ;**

*Ce critère sera apprécié sur la base du délai de réalisation de l'ensemble des prestations indiqué par le candidat au sein de l'annexe n° 1 à l'acte d'engagement « Cadre de réponses technique et financier (CRTF) ».*

## **Article 12 – Rectification du cadre de réponses technique et financier**

En cas de contradiction dans l'offre d'un candidat, les indications portées dans le cadre de réponse technique et financier prévaudront sur toutes autres indications de prix figurant dans l'offre ; le cadre de réponse technique et financier sera rectifié en conséquence :

- Les erreurs de report, de multiplication ou d'addition contenues dans le cadre de réponse technique et financier seront rectifiées ;
- Le montant ainsi corrigé sera pris en considération lors du jugement des offres

Si le candidat concerné est sur le point d'être retenu, il sera invité à rectifier le ou les sousdétails de prix qui seraient erronés, pour les mettre en harmonie avec les prix correspondants, en cas de refus, son offre sera éliminée comme irrégulière.

## **Article 13 – Adresse de contact**

Les candidats seront particulièrement attentifs à renseigner dans leur offre une adresse courriel consultée régulièrement dans la mesure où cette adresse pourra être utilisée par l'Université de Lorraine pour tout échange.

Il appartient donc au soumissionnaire de relever son courrier électronique sur une base régulière. La responsabilité de l'acheteur public ne saurait être recherchée si le candidat a communiqué une adresse erronée ou s'il n'a pas consulté ses messages en temps utile.